Manual Vpn Server 2008 R2 Setup L2tp Ipsec **[Windows](http://list.mydocsmix.ru/know.php?q=Manual Vpn Server 2008 R2 Setup L2tp Ipsec Windows)** >[>>>CLICK](http://list.mydocsmix.ru/know.php?q=Manual Vpn Server 2008 R2 Setup L2tp Ipsec Windows) HERE<<<

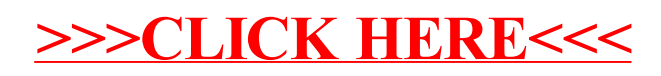